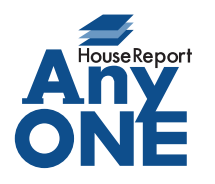

エニワンサポート通信

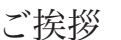

いつもお世話になっております。

AnyONE サポートセンターより AnyONE に関する情報をお届けします。

AnyONE の使用方法には厳密なルールがあるわけではありません。

会社内で取り決めを作っていただけたら、社内統一フォーマットで情報を管理できます。

今回は AnyONE の見積機能で、「こんな使い方もできますよ!」と使用例のひとつを紹介します。

Q. 新築の見積書で住宅設備の違いによって複数の見積を作る必要があります。住宅設備の 違いだけなのですが、プランが増えると見積の件数も増えて管理するのが大変です。

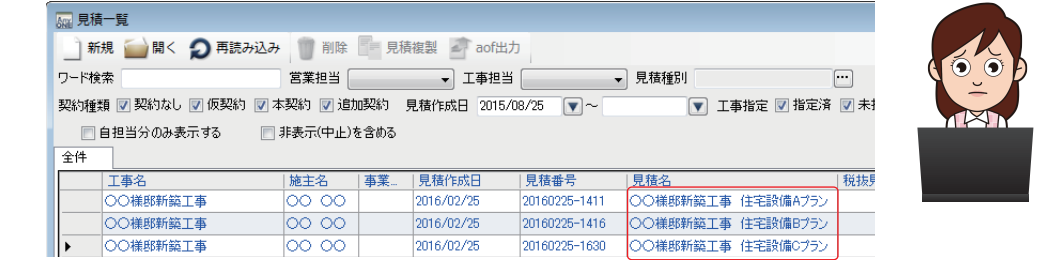

 $\rm A$ . 見積の明細を階層化することで、ひとつの見積に複数のプランの明細を入力することが 可能になります。

明細内には複数のプランの明細が入っていますが項目の前にある「出」のチェックを外 すことで、各項目の下層にある明細が無効になります。

合計金額にも反映されなくなり、印刷時も出力されません。

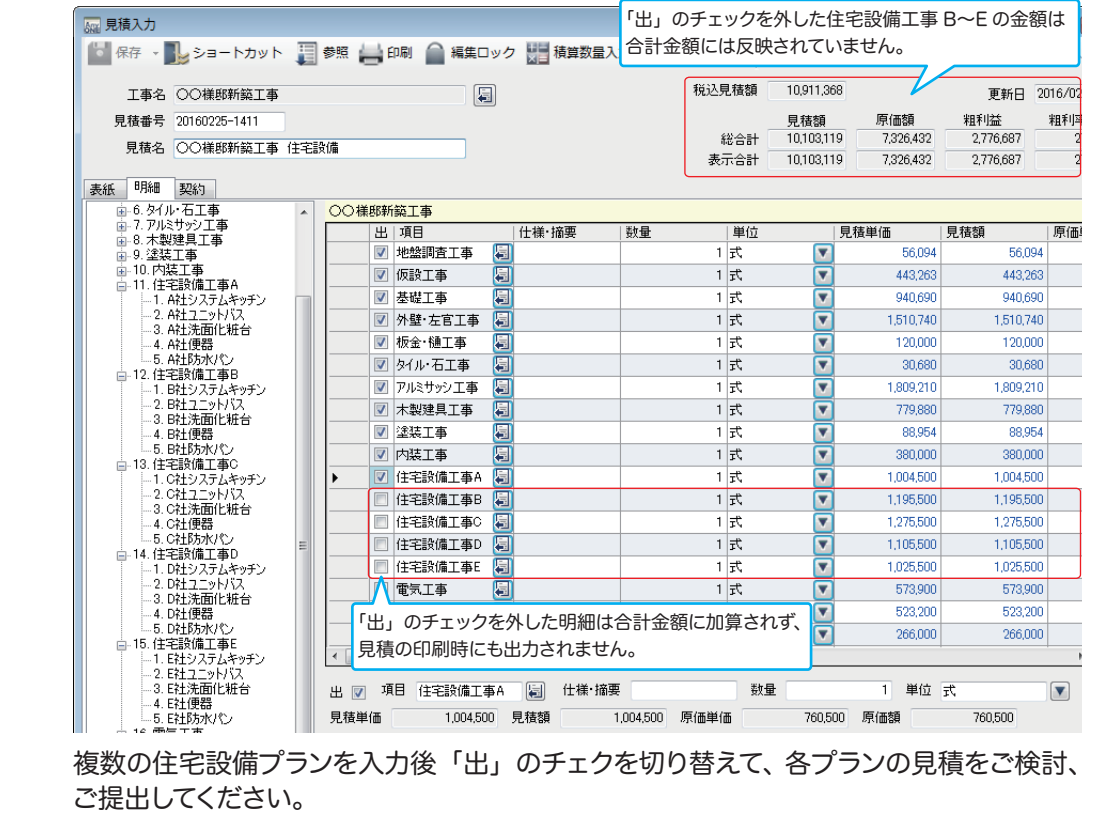

http://www.anyone-support.com/ エニワンサポート通信はエニワンサポートホームページからもダウンロードできます。

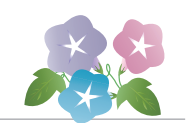